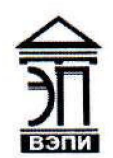

#### Автономная некоммерческая образовательная организация высшего образования «Воронежский экономико-правовой институт» (АНОО ВО «ВЭПИ»)

АНОО ВО "ВОРОНЕЖСКИЙ ЭКОНОМИКО-ПРАВОВОЙ ИНСТИТУТ", во "вэпи", вэпи АНОО ВО "ВЭПИ", ВЭПИ Дата: 2023.01.11 21:23:24 +03'00'

Подписано цифровой подписью: АНОО ВО "ВОРОНЕЖСКИЙ ЭКОНОМИКО-ПРАВОВОЙ ИНСТИТУТ", АНОО

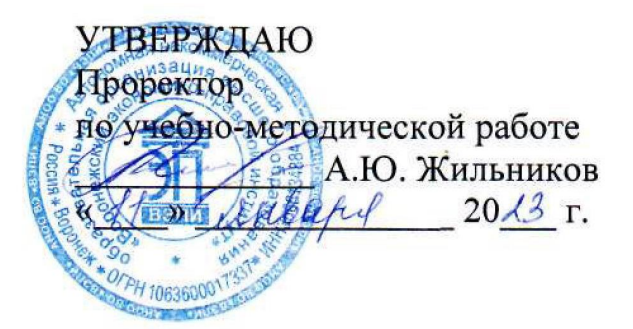

# ФОНД ОЦЕНОЧНЫХ СРЕДСТВ ПО ДИСЦИПЛИНЕ

ОП.14 Информационные технологии в профессиональной деятельности

(индекс и наименование дисциплины)

40.02.01 Право и организация социального обеспечения

(код и наименование специальности)

Квалификация выпускника и повеста Порист

(наименование квалификации)

Уровень базового образования обучающихся Основное общее образование (основное/среднее общее образование)

Вид подготовки Базовый

Форма обучения Очная, заочная \_\_\_\_\_\_\_\_\_\_\_\_\_\_\_\_\_\_\_\_\_\_\_\_\_\_\_\_\_\_

(очная, заочная)

(базовый / углубленный)

Год начала подготовки 2023

Фонд оценочных средств по дисциплине одобрен на заседании кафедры общих дисциплин среднего профессионального образования.

Протокол от 21.12.2022 № 5.

Заведующий кафедрой И.А. Тихонова (занимаемая должность) (подпись) (инициалы, фамилия)

Разработчик:

преподаватель И.А. Тихонова (занимаемая должность) и использует и использует и использует и использует и исполь (занимаемая должность) (Подпись)

2

# 1. ПАСПОРТ ФОНДА ОЦЕНОЧНЫХ СРЕДСТВ ПО ДИСЦИПЛИНЕ

#### ОП.14 Информационные технологии в профессиональной деятельности (индекс, наименование дисциплины)

#### 1.1. Общие положения

Фонд оценочных средств по дисциплине на основе Федерального государственного образовательного стандарта среднего профессионального образования Федерального государственного образовательного стандарта среднего профессионального образования по специальности 40.02.01 Право и организация социального обеспечения, утвержденного приказом Министерства образования и науки Российской Федерации от 12.05.2014 № 508 и является частью образовательной программы в части освоения соответствующих общих компетенций (далее – ОК) и профессиональных компетенций (далее – ПК):

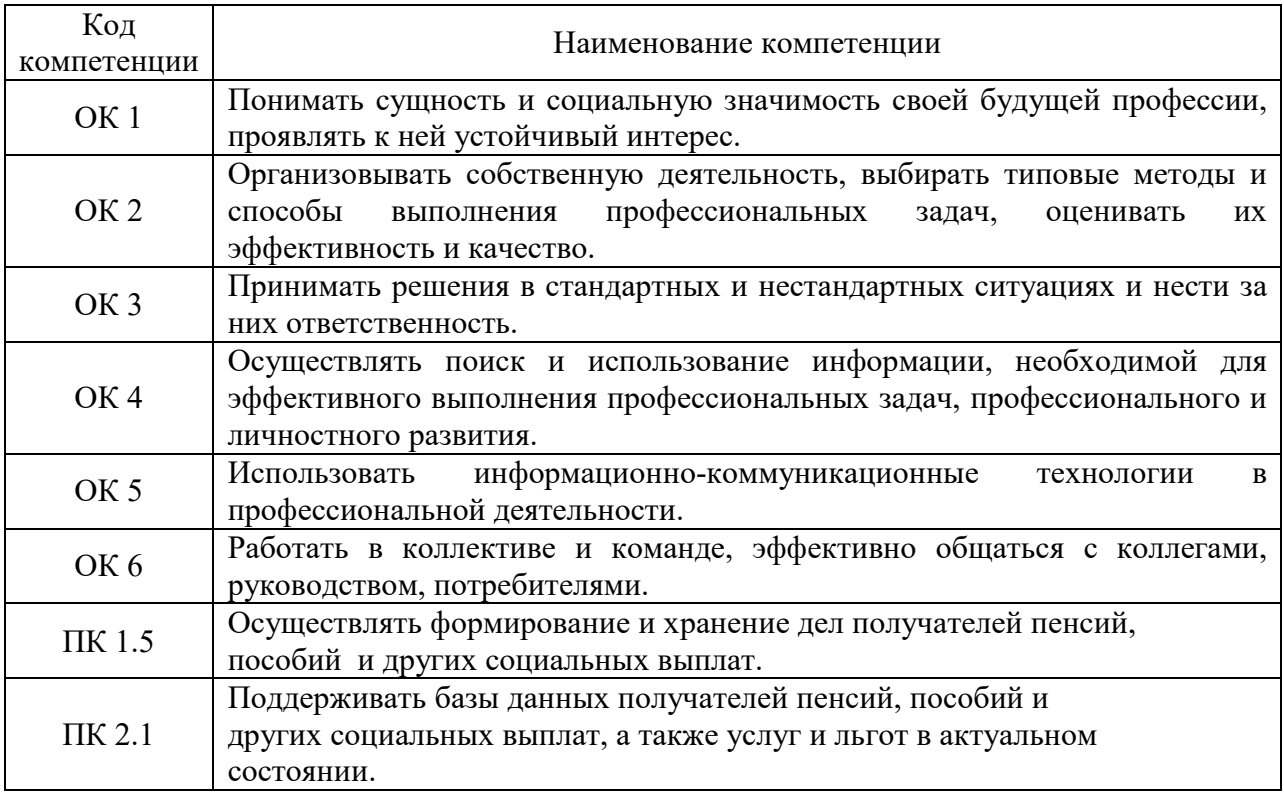

#### 1.2. Место дисциплины в структуре образовательной программы

Дисциплина «Информационные технологии в профессиональной деятельности» относится к общепрофессиональным дисциплинам профессионального учебного цикла.

Для изучения данной дисциплины необходимы знания и умения, сформированные в процессе изучения таких предшествующих учебных курсов как «Информатика», «Статистика».

Знания, умения и навыки, формируемые дисциплиной «Информационные технологии в профессиональной деятельности» необходимы для последующего прохождения производственной практики.

#### 1.3. Цель и планируемые результаты освоения дисциплины

В результате освоения дисциплины обучающийся должен уметь:

 использовать программное обеспечение в профессиональной деятельности (У1);

 применять компьютерные и телекоммуникационные средства  $(Y2);$ 

 работать с информационными справочно-правовыми системами (У3);

 использовать прикладные программы в профессиональной деятельности (У4);

работать с электронной почтой (У5);

 использовать ресурсы локальных и глобальных информационных сетей (У6).

В результате освоения учебной дисциплины обучающийся должен знать:

 состав, функции информационных и телекоммуникационных технологий, возможности их использования в профессиональной деятельности (З1);

 основные правила и методы работы с пакетами прикладных программ (З2);

 понятие информационных систем и информационных технологий (З3);

 понятие правовой информации как среды информационной системы (З4);

 назначение, возможности, структуру, принцип работы информационных справочно-правовых систем; теоретические основы, виды и структуру баз данных (З5);

возможности сетевых технологий работы с информацией (З6).

Формами промежуточной аттестации по дисциплине являются зачёт и домашняя контрольная работа (для заочной формы обучения).

## 2. КОНТРОЛЬ И ОЦЕНКА РЕЗУЛЬТАТОВ ОСВОЕНИЯ УЧЕБНОЙ ДИСЦИПЛИНЫ

# 2.1. Формы и методы контроля результатов обучения

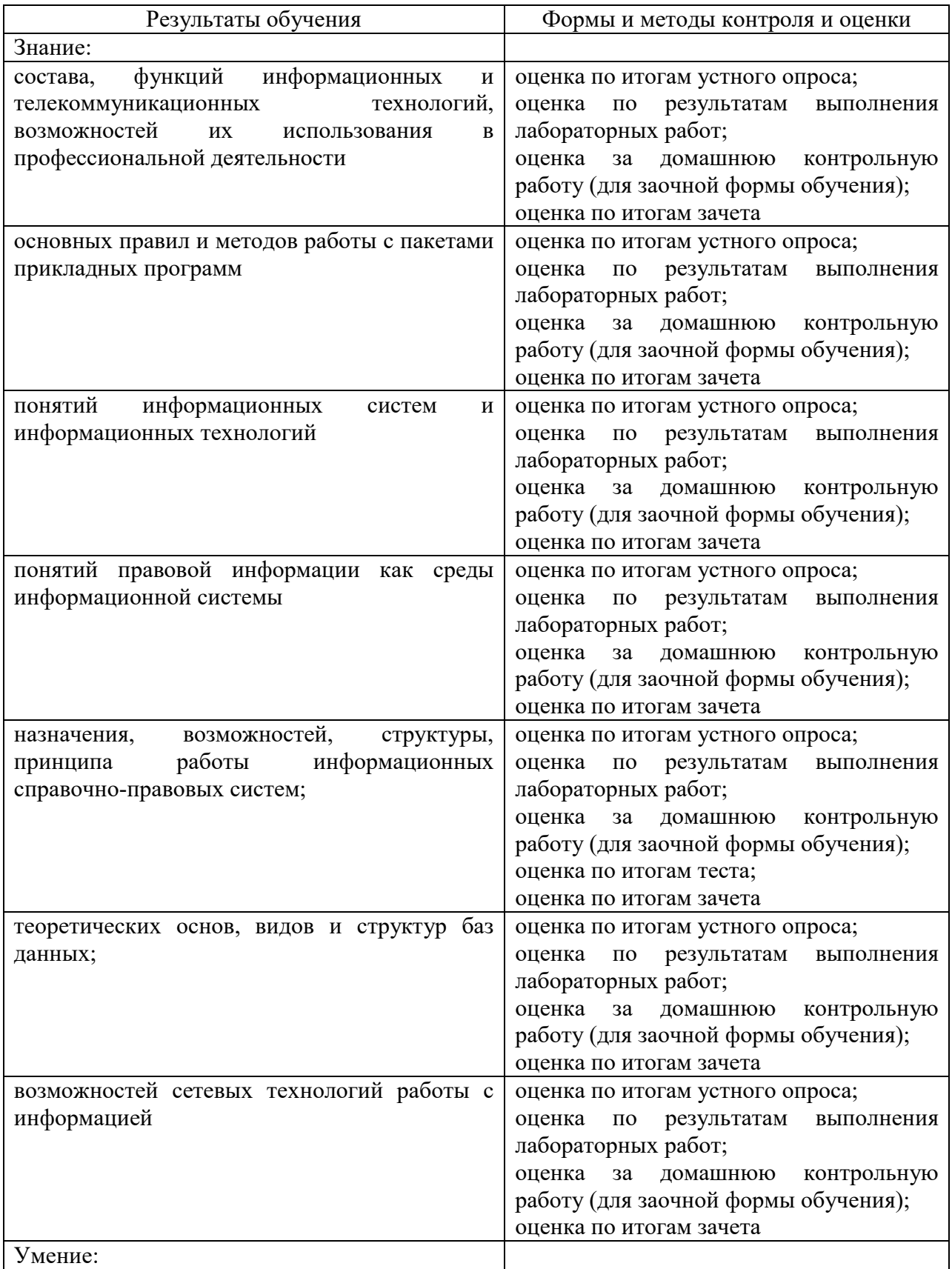

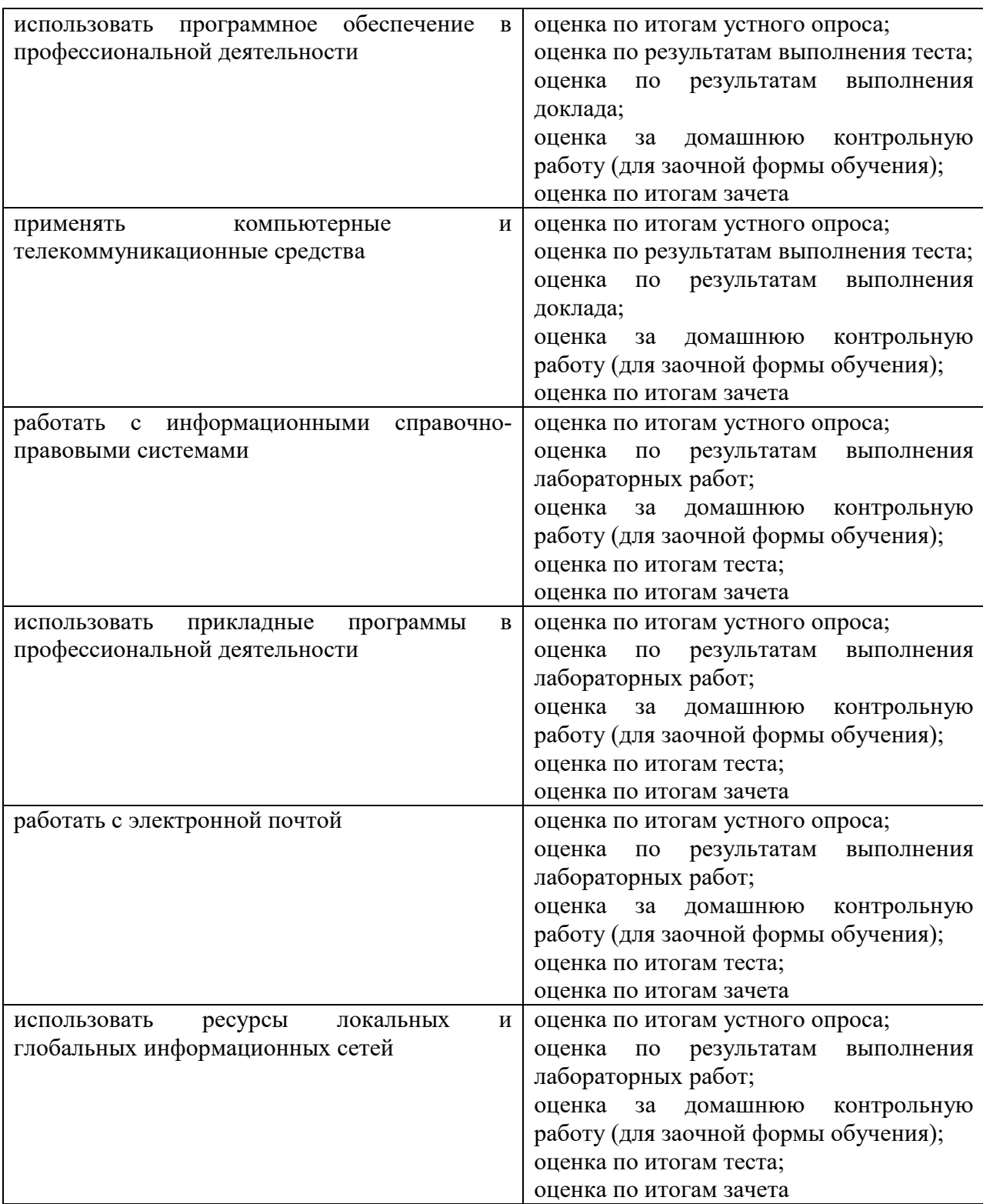

7

# 2.2. Контроль и оценка результатов освоения дисциплины по темам (разделам)

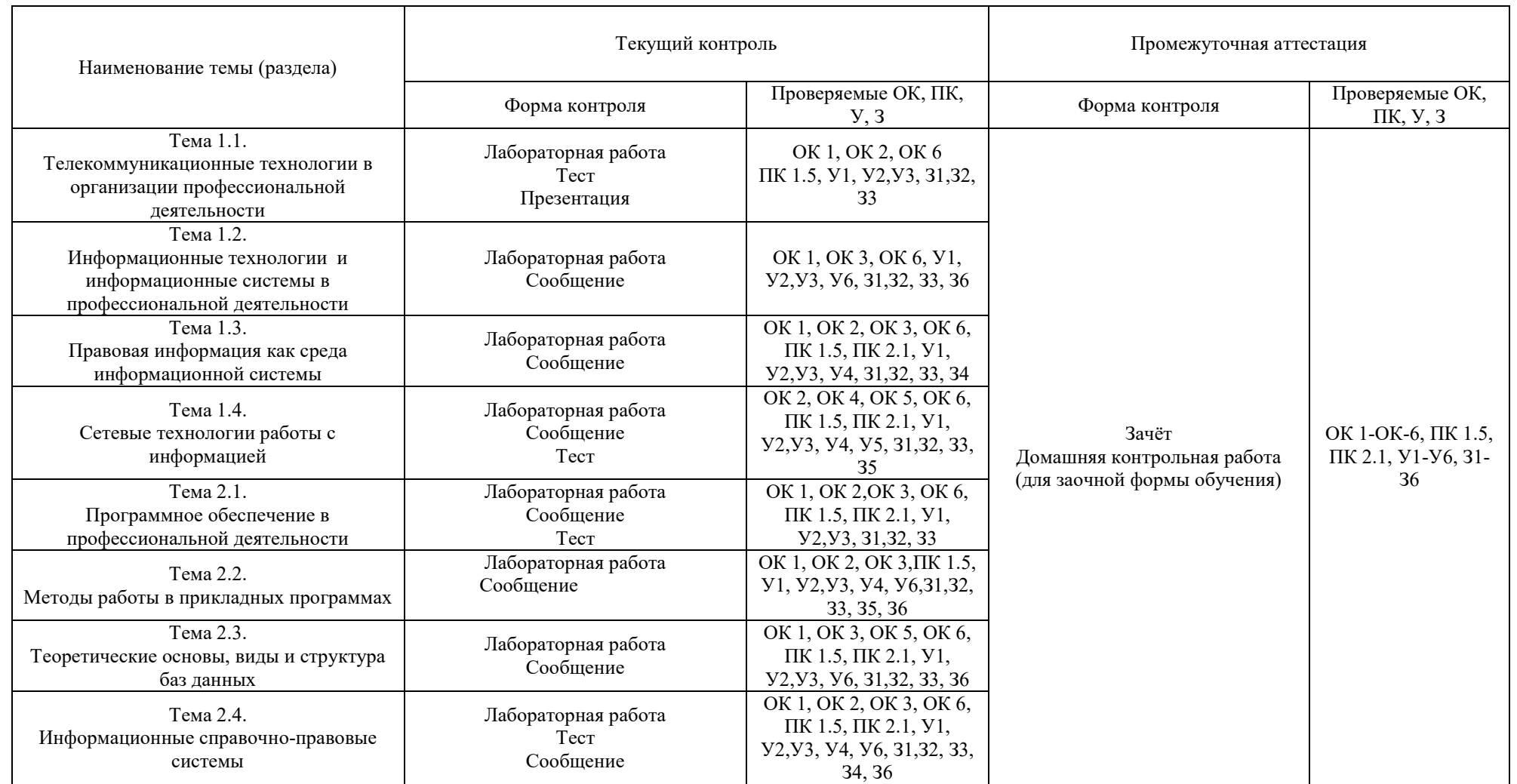

## 3. ТИПОВЫЕ КОНТРОЛЬНО-ОПЕНОЧНЫЕ МАТЕРИАЛЫ ПО УЧЕБНОЙ ДИСЦИПЛИНЕ

#### 3.1. Типовые контрольные задания или иные материалы, необходимые для оценки знаний и умений в процессе освоения учебной дисциплины

#### 3.1.1. Типовые контрольные задания для текущего контроля

Тема  $1.1.$ Телекоммуникационные технологии  $\, {\bf B}$ организации профессиональной деятельности

Лабораторная работа

Залания:

1. Подготовьте памятку по технике безопасности.

2. Составьте cxemy расположения технических средств ЛЛЯ эргономичной организации рабочего места юриста.

Подготовьте ответы на следующие вопросы:

1. Телекоммуникационные технологии: понятие, структура, функции.

2. Использование компьютерных и телекоммуникационных средств в работе юриста.

3. Сетевые технологии работы с информацией. Ресурсы локальных и глобальных информационных сетей.

4. Работа с электронной почтой.

Подготовьте мультимедийную презентации Temy: на «Автоматизированное рабочее место юриста»

Тест

1. Организационное обеспечение реализует следующие функции:

а) анализ существующей системы управления организацией, где будет использоваться ИС, и выявление задач, подлежащих автоматизации

b) подготовку задач к решению на компьютере, включая техническое задание на проектирование ИТ и технико-экономическое обоснование ее эффективности

с) понимание целей, задач, функций всей системы управления организацией

2. Правовое обеспечение - это:

а) совокупность метолов  $\overline{M}$ средств, регламентирующих взаимодействие работников с техническими средствами и между собой в процессе разработки и эксплуатации информационной системы

**b)** совокупность правовых норм, определяющих создание, юридический статус и функционирование

 $c)$   $\Pi$ p $H$ создании конкретных информационных технологий, регламентирующих порядок получения, преобразования и использования информации

разработанных d) совокупность программ, информационных технологий

3. Правовое обеспечение этапов функционирования информационной системы включает:

а) статус информационной системы

b) совокупность математических методов

с) правовые положения отдельных видов процесса управления

4. Информационные системы, используемые для решения частично структурированных задач, подразделяются на:

а) создающие управленческие отчеты  $\mathbf{M}$ ориентированные на обработку данных

b) разрабатывающие возможные альтернативы решения

с) составление комбинаций данных, получаемых из различных источников

5. Процедуры манипулирования данными в информационной системе обеспечивают возможности:

а) быстрое добавление или исключение того или иного источника данных и автоматическое переключение источников при поиске данных

b) управление данными с использованием возможностей систем управления базами данных

с) статус информационной системы

d) автоматическое отслеживание потока информации для наполнения баз ланных

6. Основными функциями модельной информационной системы являются:

а) возможность работы в среде типовых математических моделей, включая решение основных задач моделирования типа "как сделать, чтобы?", "что будет, если?", анализ чувствительности

b) составление комбинаций данных, получаемых из различных **ИСТОЧНИКОВ** 

с) достаточно быстрая и адекватная интерпретация результатов моделирования

d) возможность графического отображения динамики модели

7. К типам деятельности, определяющим функциональные признаки, относятся:

а) производственная, маркетинговая, финансовая, кадровая деятельность

b) программная, маркетинговая, финансовая, кадровая деятельность

с) базовая, финансовая, кадровая деятельность

8. Маркетинговая деятельность включает:

a) анализ рынка производителей и потребителей выпускаемой продукции, анализ продаж

- b) производственные системы
- c) рациональную организацию материально-технического снабжения
- d) организацию рекламной кампании по продвижению продукции
- 9. Финансовая деятельность связана:
- a) с организацией контроля и анализа финансовых ресурсов фирмы
- b) с бухгалтерской, статистической, оперативной информации
- c) с системой кадров
- 10. Кадровая деятельность направлена на:
- a) подбор и расстановку необходимых фирме специалистов
- b) ведение служебной документации по различным аспектам
- c) создание и внедрение в производство научно-технических новшеств

11. К функциям информационных систем системы маркетинга относится:

- a) Планирование объемов работ и разработка календарных планов
- b) Управление портфелем заказов
- c) Исследование рынка и прогнозирование продаж
- d) Анализ и установление цены
- e) Рекомендации по производству новой продукции
- 12. К функциям производственных информационных систем относится:
- a) Анализ и планирование подготовки кадров
- b) Планирование объемов работ и разработка календарных планов
- c) Оперативный контроль и управление производством
- d) Выявление оперативных проблем
- e) Управление запасами

13. К функциям финансовых и учетных информационных систем относится:

- a) Управление портфелем заказов
- b) Управление кредитной политикой
- c) Анализ работы оборудования
- d) Финансовый анализ и прогнозирование
- e) Обеспечение процесса выработки стратегических решений
- 14. К функциям системы кадров информационных систем относится:
- a) Исследование рынка и прогнозирование продаж
- b) Анализ и установление цены
- c) Анализ и прогнозирование потребности в трудовых ресурсах
- d) Ведение архивов записей о персонале
- e) Анализ и планирование подготовки кадров
- 15. Информационная технология это:
- a) процесс, использующий совокупность средств и методов сбора

b) обработки и передачи данных (первичной информации) для получения информации нового качества о состоянии объекта

c) Обеспечение процесса выработки стратегических решений

16. Цель технологии - это:

а) выпуск продукции, удовлетворяющей потребности человека или системы

b) производство информации для ее анализа человеком и принятия на его основе решения по выполнению какого-либо действия

с) процесс, определяемый совокупностью средств и метолов обработки, изготовления, изменения состояния, свойств, формы сырья или материала

17. К основным принципам новой (компьютерной) информационной технологии относится:

а) интерактивный (диалоговый) режим работы с компьютером

**b**) интегрированность (стыковка, взаимосвязь)  $\mathbf{c}$ ДРУГИМИ программными продуктами

с) учет закономерностей социальной среды

18. Техническими средствами производства информации является:

а) аппаратное, программное и математическое обеспечение этого процесса

b) прикладное, программное и математическое обеспечение этого процесса

с) системное, программное и математическое обеспечение этого процесса

19. Информационная технология является процессом, состоящим из:

а) обработки и передачи данных (первичной информации) для получения информации нового качества о состоянии объекта

b) регламентированных правил выполнения операций

с) действий, этапов разной степени сложности над данными, хранящимися в компьютерах

20. Информационная технология обработки данных предназначена для решения:

а) структурированных задач, по которым имеются необходимые входные данные и известны алгоритмы и другие стандартные процедуры их обработки

b) неструктурированных задач, по которым имеются необходимые входные данные и известны алгоритмы и другие стандартные процедуры их обработки

структурированных с) частично задач,  $\Pi$ <sup>O</sup> которым имеются необходимые входные данные и известны алгоритмы и другие стандартные процедуры их обработки

21. К информационным технологиям, связанных с обработкой данных ОТНОСЯТ'

а) выполнение необходимых фирме задач по обработке данных

b) решение только хорошо структурированных задач, для которых можно разработать алгоритм

с) выполнение основного объема работ в автоматическом режиме с минимальным участием человека

d) операцию продажи товаров фирмой, в результате которой формируется выходной документ для покупателя в виде чека или квитанции

22. К основным компонентам информационной технологии обработки ланных относится:

а) сбор данных

b) обработка данных

с) классификация или группировка

d) вычисления, включающие арифметические и логические операции

23. Целью информационной технологии управления является:

а) удовлетворение информационных потребностей **BCCX**  $6e<sub>3</sub>$ исключения сотрудников фирмы, имеющих дело с принятием решений. Она может быть полезна на любом уровне управления

b) укрупнение или агрегирование, служащее для уменьшения количества данных и реализуемое в форме расчетов итоговых или средних значений

с) сортировка,  $\mathbf{c}$ помошью которой упорядочивается последовательность записей

24. На уровне управленческого контроля решаются следующие задачи обработки данных:

а) оценка планируемого состояния объекта управления

- b) оценка отклонений от планируемого состояния
- с) анализ возможных решений и действий,
- d) процесс, использующий совокупность средств и методов сбора

25. Информационная технология управления направлена на создание отчетов:

- а) прикладных
- **b**) специальных
- с) суммирующих
- d) сравнительных

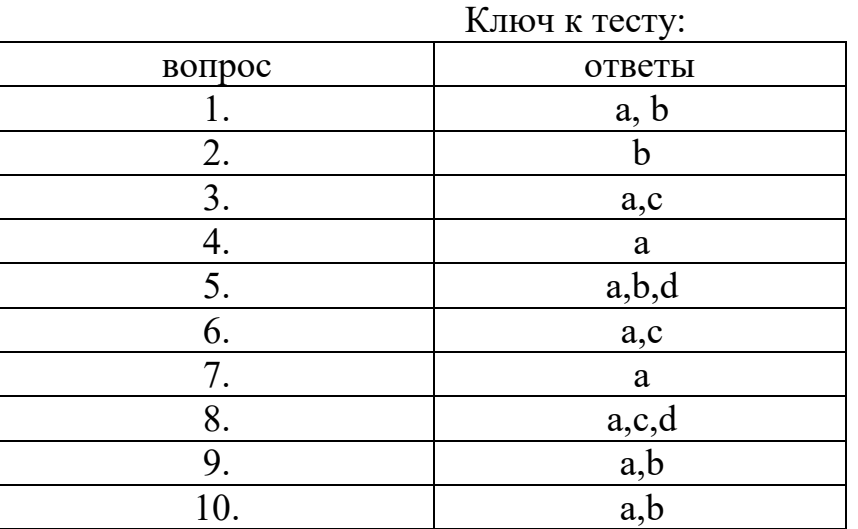

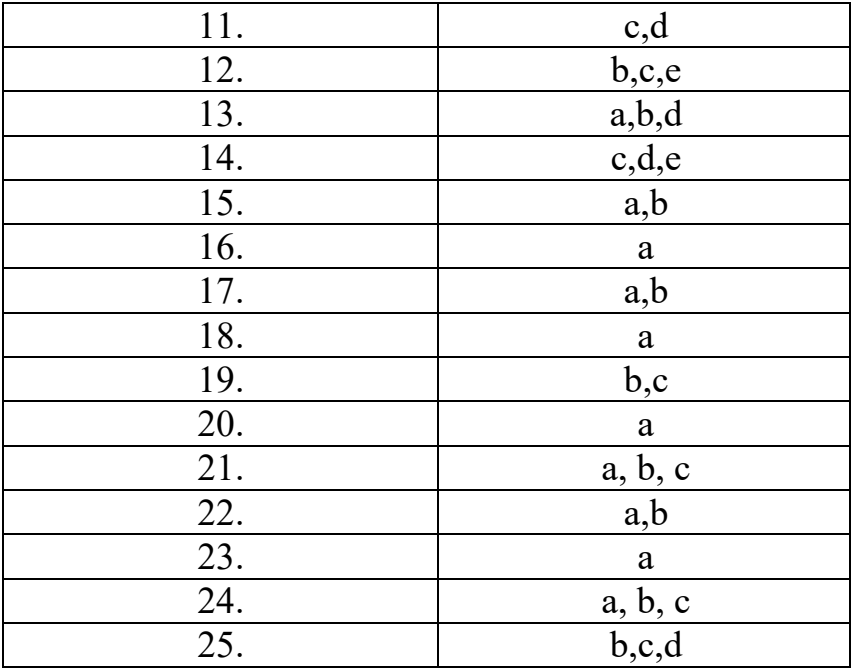

Тема 1.2. Информационные технологии и информационные системы в профессиональной деятельности.

#### Лабораторная работа

Задание 1. Безработному И. представители службы занятости предложили для дальнейшего трудоустройства пройти обучение в другой местности. Гражданин И. получил компенсацию материальных затрат, в связи с направлением его на учебу в другую местность по предложению службы занятости. Выясните, входят ли в сумму компенсации расходы по найму жилья на время обучения?

Задание 2. Найдите документ, принятый летом 2014 года, которым устанавливается коэффициент индексации страховой части трудовой пенсии.

Подготовьте ответы на следующие вопросы:

1. Информационные технологии: понятие, состав, функции, использование в профессиональной деятельности.

Подготовьте сообщение на тему: «Информационные системы: понятие, классификация, структура, назначение»

Тема 1.3. Правовая информация как среда информационной системы.

Лабораторная работа

Задание 1.

Супруги Н. и К. после развода в январе 2010 года оформили соглашение об уплате алиментов. За это время (2014 г.) уровень цен вырос и увеличился размер МРОТ. Н. потребовала проиндексировать алименты. К. ей в этом отказал, сославшись на то, что в соглашении нет пункта, касающегося индексации алиментов. Их размер установлен и изменению не подлежит. Правомерны ли действия К.? В решении показать поиск с использованием поля «Текст документа».

Задание 2. Генеральный директор организации принял решение заключить договор аренды офисного помещения, определив срок действия договора с 1 августа 2013 года по 31 июля 2014 года. Договор был передан в юридический отдел на экспертизу. Юристы, изучив договор, установили, что указанный договор подлежит государственной регистрации в соответствии с положениями ст. 651 Гражданского кодекса Российской Федерации, т.к. заключен сроком на 1 год. Генеральный директор с этими выводами не согласился, указав на то, что договор был бы признан заключенным на срок, равный году, если бы датой окончания договора было бы 1 августа 2014 года. Правомерны ли возражения.

Подготовьте ответы на следующие вопросы:

1. Информационные справочно-правовые системы: классификация, назначение, возможности, структура, принципы работы.

2. Организация поиска и создание удобного рабочего пространства в системе Консультант-Плюс.

3. Особенности работы со специализированными информационными банками. Аналитические возможности системы Консультант-Плюс

4. Организация поиска в справочно-правовой системе Гарант

Подготовьте сообщение на тему: «Использование встроенных функций в справочно-правовой системе Гарант»

Тема 1.4. Сетевые технологии работы с информацией.

Лабораторная работа

Задание 1. Требуется найти быстро статью 169 Налогового кодекса РФ.

Задание 2. Требуется найти Федеральный закон «Об обществах с ограниченной ответственностью».

Задание 3. Требуется найти информацию о возможности замены неиспользованного отпуска денежной компенсацией.

Подготовьте ответы на следующие вопросы:

1. Поиск заданной информации в глобальной сети и передача ее по локальной сети.

2. Возможности сетевых технологий работы с информацией. Организация работы с электронной почтой.

Подготовьте реферат на тему: «Информационные способы общения специалистов права и граждан»

Tect

1. Назначение программ оболочек:

а) предоставление возможности написания программ

b) облегчение взаимодействия пользователя с компьютером

с) зашита операционной системы

d) перечислены в пунктах 1-3

2. Поименованная совокупность данных, хранимая во внешней памяти,

 $-9T0$ :

а) файловая система

**b**) директорий

с) файл

d) запись

3. Транслятор - это программа, которая:

а) предоставляет средства для просмотра и изменения значений переменных

b) подключает к исходному объектному модулю объектные модули соответствующих подпрограмм

с) переводит текст программы в машинный код

d) распознает и выполняет команды программы

4. Под термином "кегль" понимают:

а) размер полосы набора

b) размер шрифта

с) расстояние между строками

d) начертание шрифта

5. Колонтитул это:

а) рисунок, связанный с началом абзаца

b) инструмент, позволяющий упростить форматирование титульной страницы документа

с) текст и/или рисунок (номер страницы, дата печати документа, эмблема организации, название документа, имя файла, фамилия автора и т. п.), который печатается внизу или вверху каждой страницы документа

d) заголовок, выполненный основным текстом с отступом

6. Редактор Paint используется:

а) для работы базы данных

b) для создания звуковых сигналов

с) для создания текстовых документов

d) для создания рисунков

7. Отличительной чертой реляционной базы данных является:

а) подчиненность объектов нижнего уровня объектам верхнего уровня

b) возможность поиска данных по ключу

с) то, что отношения между объектами определяются как "многие ко многим"

d) то, что каждая запись в таблице содержит информацию, относящуюся только к одному конкретному объекту

8. Чтобы изменить структуру или шаблон формы в СУБД, нужно открыть форму в режиме:

а) таблицы

**b**) конструктора

с) формы

d) предварительного просмотра

9. Редакторы электронных таблиц - это:

а) СУБД

**b**) текстовые редакторы

с) графические редакторы

- d) электронные таблицы
- 10. Какое из следующих качеств необязательно присуще программевирусу:

а) самостоятельно запускается;

b) присоединяет свой код к кодам других программ;

с) занимает малый объем памяти;

d) приводит к потере информации.

11. Переменная – это:

а) объект, способный принимать различные значения;

b) динамический объект.

с) значения чисел;

d) меняющееся число;

12. Сигнал будет дискретным в случае:

а) когда источник вырабатывает непрерывное сообщение;

b) когда параметр сигнала принимает последовательное во времени конечное число значений;

с) когда передается с помощью волны;

d) когда источником посылается всего один бит/с.

13. Информационные системы - это:

а) компьютерные сети;

b) хранилище информации;

с) системы, управляющие работой компьютера;

d) системы хранения, обработки и передачи информации в

специально организованной форме.

14. Сервер  $-$  это:

а) мультимедийный компьютер с модемом.

b) один или несколько мощных компьютеров для обслуживания сети:

с) высокопроизводительный компьютер;

d) хранитель программы начальной загрузки;

15. К прикладному программному обеспечению относятся:

а) системы обработки текстов, электронные процессоры, базы данных

b) решение вопросов об анализе потоков информации в различных сложных системах

с) поисковые системы, глобальные системы хранения и поиска информации

 $d)$  новые языки программирования и компиляторы  $\mathbf{K}$ ним, интерфейсные системы

16. Принципиальным отличием ОС Windows от ОС MS DOS является:

а) многозадачность

b) возможность обмена данными между работающими программами

с) графический интерфейс

d) перечислены в п. 1-3

17. Основными компонентами в составе ОС являются:

а) утилиты, командный процессор, ядро

**b**) резидентные программы, ядро, командный процессор, материнская плата

с) резидентные программы, программы оболочки, утилиты

d) утилиты, командный процессор, центральный процессор

18. Компоновкой называется:

а) процесс описания переменных в программе

b) проверка, не нарушены ли формальные правила, содержащиеся в данном языке программирования

с) просмотр и изменение значений переменных в ходе отладки программ

d) подключение к исходному объектному модулю объектных модулей соответствующих подпрограмм

19. Следующая последовательность действий: выделить нужный участок текста; нажать на нем левую клавишу мыши и, удерживая ее, передвигать мышь до нужного места текстового редактора приведет:

а) к копированию выделенного участка текста

b) к удалению выделенного участка текста в буфер

с) к замене текущего текста на выделенный

d) к перемещению выделенного текста в новое место

20. В текстовых редакторах и настольных издательских системах, как правило, с помощью клавиш Alt + F4 происходит:

а) переход в окно с предыдущей программой

b) переход в окно со следующей программой

с) открытие файла

d) выход из программы

21. Следующая последовательность действий: установить указатель мыши на полосе выделения рядом с текстом; нажать левую клавишу мыши и, удерживая ее, передвигать мышь в нужном направлении приведет:

а) к удалению текста

- b) к перемещению текста
- с) к выделению текста
- d) к копированию текста в буфер

22. Способ реализации построения изображений на экране дисплея, при котором изображение представлено прямоугольной матрицей точек, имеющих свой цвет из заданной палитры, называется:

- a) растровым
- **b**) мозаичным
- с) пиксельным
- d) графическим
- 23. Макрос  $-$  это:

а) объект, представляющий собой структурированное описание одного нескольких действий

- **b**) текстовый редактор
- с) язык программирования
- d) часть командного процессора
- 24. К основным функциям СУБД не относится:
	- а) определение данных
	- **b**) хранение данных
	- с) обработка данных
	- d) управление данными
- 25. В ячейку электронной таблицы нельзя ввести:
	- а) формулу
	- **b**) иллюстрацию
	- с) текст
	- d) число

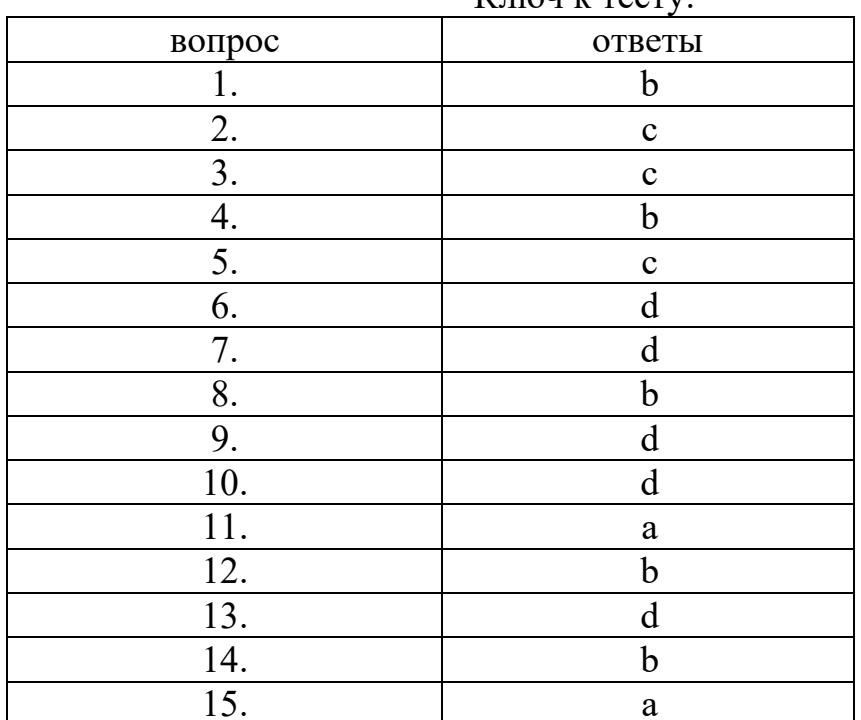

 $K$ *HOH K TeCTV* 

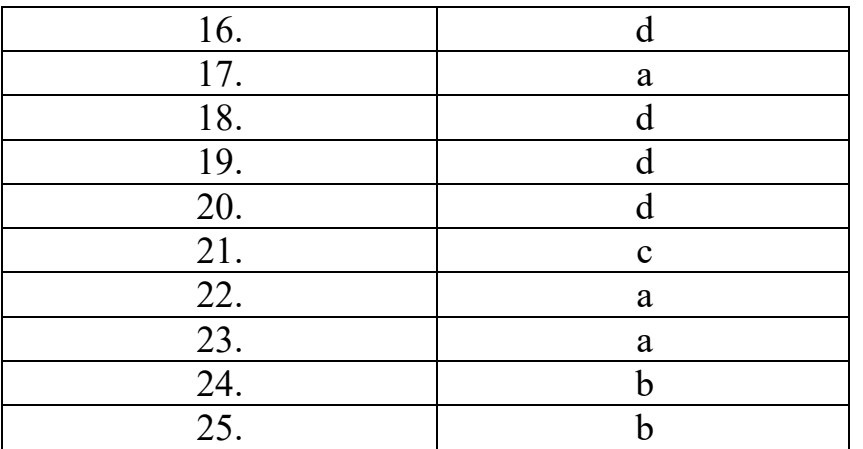

## Раздел 2. Программное обеспечение в работе юриста

Тема 2.1. Программное обеспечение в профессиональной деятельности.

Лабораторная работа

Задание 1. (сохранение фрагмента документа). Требуется сохранить в формате \*.rtf статью 235 главы 24 Налогового кодекса РФ (часть вторая).

Задание 2. (сохранение всего документа). Требуется сохранить в формате \*.rtf приказ Минфина России от 30 декабря 2008 года № 148н «Об утверждении Инструкции по бюджетному учету».

Подготовьте ответы на следующие вопросы:

- 1. Системное и сервисное программное обеспечение
- 2. Программное обеспечение в профессиональной деятельности

Подготовьте реферат на тему: «Применение автоматизированных систем при организации работы сотрудников пенсионного фонда».

## Тест

- 1. Какой объект нельзя вставить в слайд?
	- a) таблицу MS Excel
	- b) функцию BIOS
	- c) Аудиозапись
	- d) Видеоклип
- 2. Международный договор это:

a) нормативные правовые акты, принимаемые путем референдума или законодательным органом РФ и регулирующие наиболее значимые общественные отношения

b) нормативный правовой акт, регулирующий отношения Российской Федерации с иностранным государством или международной организацией

c) материалы и сведения о законодательстве и практике его осуществления (применения), не влекущие правовых последствий и обеспечивающие эффективную реализацию правовых норм

d) информация правового характера, имеющая юридическое значение, - это информация, исходящая от различных субъектов права, не имеющих властных полномочий, и направленная на создание (изменение, прекращение) конкретных правоотношений

- 3. Сеть класса С содержит:
	- а) 25 компьютеров
	- b) более 16 млн компьютеров
	- с) более 200 компьютеров
	- d) более 65000 компьютеров
- 4. Акты Президента РФ принимаются в форме:
	- а) Указов
	- **b)** Постановлений
	- с) Распоряжений
	- d) указов и распоряжений
- 5. Стример устройство для записи и воспроизведения цифровой информации на:
	- а) компакт-диск
	- b) кассету с магнитной лентой
	- c) DVD-диск
	- d) дискету
- 6. Драйверы это:
	- а) электронно-механические части НЖМД
	- b) компоненты операционной системы, обеспечивающие
- взаимодействие программ друг с другом

с) программы, обеспечивающие взаимодействие других программ с периферийными устройствами

d) съемные магнитные носители для постоянного хранения

информации

7. Создать поле заполнения можно из раздела меню:

- а) Сервис
- $b)$   $\Phi$ <sub>op</sub>  $\alpha$ <sub>T</sub>
- с) Вставка
- d) Правка
- 8. Назначение ОС это:

а) ввод-вывод и запуск приложений

- b) повышение производительности вычислительной системы
- с) аутентификация и авторизация пользователей
- d) ввод-вывод и запуск приложений
- 9. Презентацию нельзя сохранить в формате:
	- a) Html
	- b) Jpeg
	- $c)$  Gif
	- $d$ ) xls
- 10.В ячейку А1 электронной таблицы 1 не может быть вписано:

а) целое число

b) действительное число

с) диаграмма

 $d$ ) текст

11. Размер бумаги, ориентация листа и размеры полей устанавливаются при помощи пунктов меню:

а) Файл – Параметры страницы

- b) Файл Печать
- с) Файл Свойства
- d) Сервис Настройка
- 12. Информация правового характера, имеющая юридическое значение,  $-9TO$ :

а) материалы и сведения о законодательстве и практике его осуществления (применения), не влекущие правовых последствий и обеспечивающие эффективную реализацию правовых норм

b) информация, исходящая от полномочных государственных органов, имеющая юридическое значение и направленная на регулирование общественных отношений

с) информация, исходящая от различных субъектов права, не имеющих властных полномочий, и направленная на создание (изменение, прекращение) конкретных правоотношений

d) массив правовых актов и тесно связанных с ними справочных, нормативно - технических и научных материалов, охватывающих все сферы правовой деятельности

13. При печати на каждом листе формата А4 нельзя разместить:

- а) ровно 4 слайда
- **b**) ровно 3 слайда
- с) ровно 8 слайдов
- d) ровно 6 слайдов

14. Вставлять в слайд автофигуры:

а) можно в любое место слайла

b) можно только в специальную область слайда - графическое ПОЛОТНО

с) можно только в область текста

d) можно только в область графического изображения

15. Задать фон и обрамление текста абзаца можно в разделе меню:

- а) Вид
- **b**) Правка
- с) Файл
- d) формат

16. Виды координатных манипуляторов:

- а) Трекбол
- **b**) сенсорный экран
- с) Сканер

d) Мышь

- 17.Редактор не позволяет сохранить документ в формате:
	- a) Txt
	- b) Avi
	- c) Html
	- d) Rtf
- 18.В слайд вставлен звуковой объект. Как можно отрегулировать продолжительность звучания мелодии?
	- a) контекстное меню настройка действия
	- b) контекстное меню звук
	- c) контекстное меню изменить звуковой объект
	- d) контекстное меню настройка анимации
- 19.В 12-и ячейках столбца записаны значения прибыли торговой точки за каждый месяц в течение года. Какой тип диаграммы нецелесообразно использовать, для того чтобы отобразить рост прибыли за год?
	- a) плоскую гистограмму
	- b) график
	- c) объемную гистограмму
	- d) круговую диаграмму
- 20.Для того, чтобы выделить несколько ячеек, находящихся в разных частях листа, необходимо:
	- a) выделять каждую ячейку двойным щелчком
	- b) выделять каждую ячейку щелчком мыши при нажатой клавише Ctrl
	- c) выделять каждую ячейку щелчком мыши при нажатой клавише Alt
	- d) выделять каждую ячейку щелчком правой кнопки мыши
- 21.Программы, выполняемые в фоновом режиме:
	- a) обеспечивают просмотр пользователем каких-либо данных
	- b) интегрированный офисный пакет программ
	- c) осуществляют диалоговый ввод информации
	- d) не требуют непосредственного диалога с пользователем
- 22.Схема данных используется для
	- a) ввода данных
	- b) установки связей между таблицами
	- c) редактирования структуры объекта
	- d) экспорта объектов в другие базы данных
- 23.Система команд процессора устанавливается:
	- a) программно, при загрузке соответствующего драйвера
	- b) аппаратно, при изготовлении материнской платы
	- c) любой программой при ее работе
	- d) программно, при загрузке операционной системы
	- e) аппаратно, при изготовлении процессора

24.Текст объекта Word Art не может быть:

- a) Объемным
- b) Фигурным
- c) Цветным
- d)зачеркнутым

25. Утилита, предназначенная для оптимизации работы диска и повышения скорости доступа к нему:

a) резервирования и восстановления файлов

b) проверки диска

c) дефрагментации диска

d) уплотнения диска

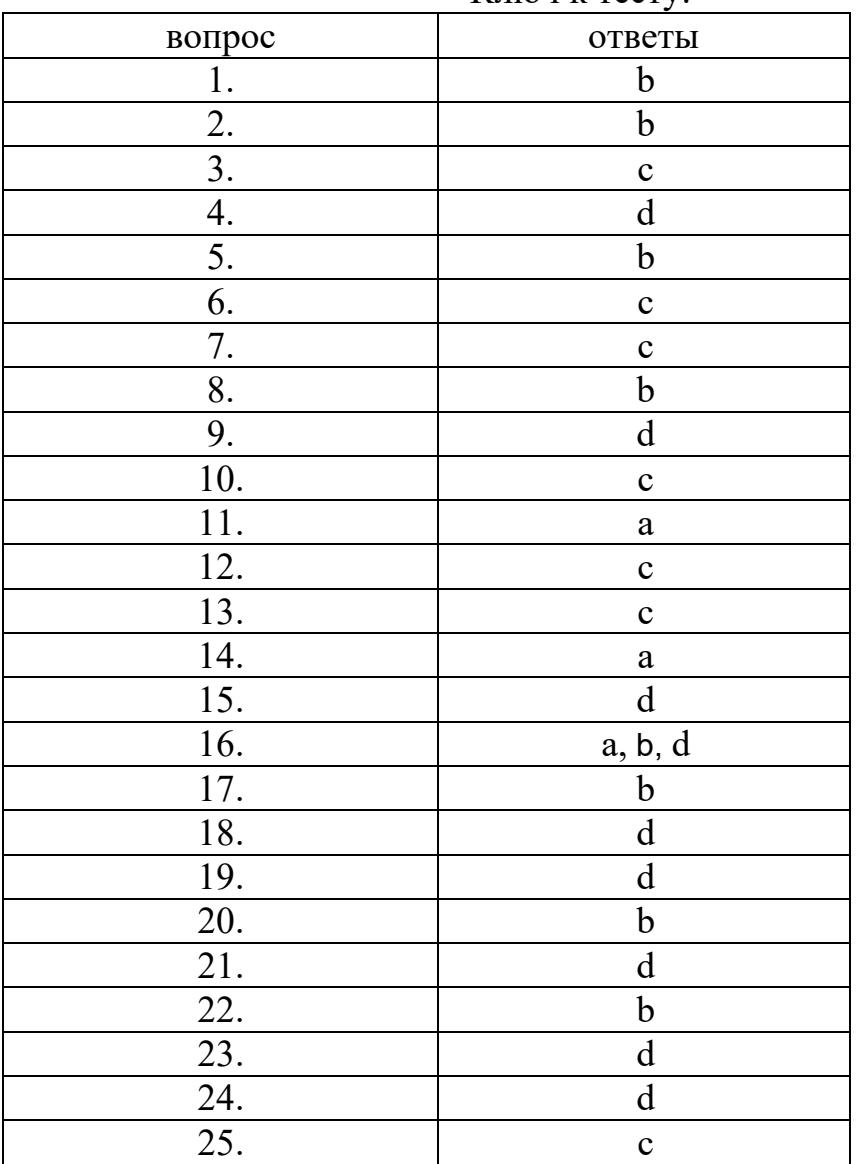

Ключ к тесту:

Тема 2.2. Методы работы в прикладных программах. Лабораторная работа

Задание 1. (копирование документа в отдельный документ Word). Требуется скопировать приказ Минфина России от 30 декабря 2008 года № 148н «Об утверждении Инструкции по бюджетному учету» в новый документ в текстовом процессоре Word.

Задание 2. Агентство недвижимости оказывает юридическую помощь (консультации) гражданам по вопросам приватизации жилья. В связи с тем, что указанное направление является одним из основных видов деятельности, юридическому отделу данной организации требуется отслеживать изменения в правовых актах, регулирующих вопросы приватизации жилья.

Подготовьте ответы на следующие вопросы:

- Инструменты работы в прикладных программах  $\mathbf{1}$
- $2.$ Обработка и хранение информации прикладных системах

Подготовьте реферат на тему: «Методы информационных технологий в системе работы управления социальной защиты».

Тема 2.3. Теоретические основы, виды и структура баз данных.

Лабораторная работа

Задание 1. Требуется обеспечить возможность постоянного обращения к документам ФТС РФ, касающимся ставок ввозных таможенных пошлин на различные товары, с учётом новых документов. Использовать Историю поисков для постоянного обновления информации.

Задание 2. (создание закладки, задание её имени и комментария к ней). Требуется выяснить, реализация каких детских товаров облагается НДС по ставке 10%. Изучив соответствующую статью Налогового кодекса, вы нашли соответствующий перечень и увидели, что часть предполагаемых к реализации вашей организацией товаров входит в этот перечень, а часть, в частности, портфели - нет. Вы решили поставить закладку к найденному фрагменту и снабдить её комментарием.

Подготовьте ответы на следующие вопросы:

- $1_{\cdot}$ Структура баз данных
- $2^{1}$ Создание базы данных

Подготовьте реферат на тему: «Применение баз данных для хранения и обмена информации в профессиональной деятельности».

Тема 2.4. Информационные справочно-правовые системы.

Лабораторная работа

Задание 1. Требуется найти список вузов, в которых есть военные кафедры, и установите на него закладку.

Задание 2. Государственному служащему задержали выплату зарплаты на 19 дней. Определите, имеет ли он право в этом случае приостановить работу до выплаты задержанной суммы.

Подготовьте ответы на следующие вопросы:

- 1. Интерфейс справочно-правовых систем
- $2.$ Методы работы в справочно-правовых системах

Темы докладов и научных сообщений:

Подготовьте реферат на Temy: «Применение методов коммуникационных и телекоммуникационных технологий в направлении социального обеспечения».

## Тест

- 1. Какая из записей является правильной формулой?
	- a) = CVMM(x1, x2, x3)
	- b)  $=$ CYMM(A1\$ B3)
	- c) = CP3HA $\Pi$ (A1 # A2)
	- d) =  $CVMM($A$1:B3)$
- 2. Открыть существующий документ MS Word можно при помощи раздела меню:
	- а) Формат
	- **b**) Файл
	- с) Правка
	- $d$ ) сервис

3. К иной (ненормативной) официальной правовой информации можно отнести:

- а) акты официального разъяснения
- b) ненормативные акты общего характера
- с) правоприменительные акты
- d) все перечисленные
- $\overline{4}$ . Средства Подбор параметра и Поиск решения находятся в

разделе меню:

- а) Вставка
- $\mathbf b$ ) Правка
- с) Сервис
- d) формат
- 5. Официальная правовая информация это:

а) массив правовых актов и тесно связанных с ними справочных, нормативно – технических и научных материалов, охватывающих все сферы правовой деятельности

b) информация правового характера, имеющая юридическое значение, - это информация, исходящая от различных субъектов права, не имеющих властных полномочий, и направленная на создание (изменение, прекращение) конкретных правоотношений

с) информация, исходящая от полномочных государственных органов, имеющая юридическое значение и направленная на регулирование общественных отношений

d) материалы и сведения о законодательстве и практике его осуществления (применения), не влекущие правовых последствий и обеспечивающие эффективную реализацию правовых норм

Рассмотрим полное имя (путь) d:\files\prog\myprog\001\prog1.ex. 6. Какое из утверждений относительно элементов этого имени может оказаться верным?

- а) 001 является файлом
- b) ргод является файлом
- с) тургод является файлом
- d) prog1.exe является файлом
- 7. По умолчанию количество листов в книге Microsoft Excel составляет
	- $a)$  3
	- $b)1$
	- $c)$  4
	- $d$ ) 2

8. Установка и удаление программ реализована (при стандартной конфигурации) в виде:

- а) элемента Главного меню
- b) элемента Панели управления
- с) элемента Панели задач
- d) элемента меню основных приложений
- 9. Если в презентацию вставлена таблица MS, то в ней:
	- а) можно редактировать только числовые данные
	- b) можно редактировать только текстовые данные
	- с) можно редактировать и числовые, и текстовые данные
	- d) нельзя редактировать данные таблица вставляется как точечный рисунок

10. Процесс устранения избыточности данных называется:

- а) Денормализация
- **b**) сжатие базы данных
- с) декомпозиция
- d) нормализация
- 11. В состав программного обеспечения ЭВМ не входят:
	- а) прикладные программы.
	- b) системы программирования
	- с) операционные системы
	- d) аппаратные средства

## 12. Операционная система DOS является:

- а) многопользовательской, многозадачной
- b) многопользовательской, однозадачной
- с) однопользовательской, однозадачной

d) однопользовательской, многозадачной

- 13. Все существующие языки программирования делятся на:
	- а) функциональные и логические
	- b) русско- и не русскоязычные
	- с) языки низкого и высокого уровня

14. Абзацные отступы и ширина колонок могут изменяться в текстовом редакторе с помощью:

а) линейки прокрутки

- b) заголовка окна
- с) строки состояния
- d) координатной линейки
- 15. Текстовый редактор это:
	- а) прикладная программа
	- b) базовое программное обеспечение
	- с) сервисная программа
	- d) редактор шрифтов

16. При нажатии на кнопку с изображением дискеты на панели пиктографического меню в текстовом редакторе происходит:

- а) запись документа на дискету
- **b**) сохранение документа
- с) считывание информации с дискеты
- d) печать документа.
- 17. Издательская система представляет собой:
	- а) систему управления базой данных
	- **b**) операционную оболочку
	- с) комплекс аппаратных и программных средств
	- d) графический редактор

18. Способ реализации построения изображений на экране дисплея, при котором электронный луч поочередно рисует на экране различные знаки элементы изображения, называется:

- а) растровым
- **b**) графическим
- с) лучевым
- d) векторным

19. Структура данных, для которой характерна подчиненность объектов нижнего уровня объектам верхнего уровня, называется:

- а) табличной
- **b**) реляционной
- с) иерархической
- d) сетевой
- 20. Основное отличие электронных таблиц от реляционных БД:
	- а) структуризация данных
	- b) табличное представление данных
	- с) приспособленность к расчетам

d) свойства, перечисленные в а), б), в)

21. Оператор — это:

а) законченная фраза языка, предписание, команда

b) алгоритм действия программы, написанной на данном языке

с) процедура обработки данных

d) функция, которая оперирует с данными

22. Примером дискретного сигнала является:

а) музыка

**b**) человеческая речь

с) видеоинформация

d) текстовая информация

23. Компьютерная сеть - это:

а) мультимедийный компьютер с принтером, модемом и факсом

b) группа компьютеров, размещенных в одном помещении

с) объединение нескольких ЭВМ для совместного решения задач

d) комплекс терминалов, подключенных каналами связи к большой

машине

24. Сетевые технологии - это:

а) способ соединения компьютеров в сети

b) технологии обработки информации в компьютерных сетях

с) основная характеристика компьютерных сетей

d) формы хранения информации

25. К системному программному обеспечению относятся:

а) новые языки программирования и компиляторы к ним, интерфейсные системы

b) системы обработки текстов, электронные процессоры, базы ланных

с) решение вопросов об анализе потоков информации в различных сложных системах

d) поисковые системы, глобальные системы хранения и поиска информации

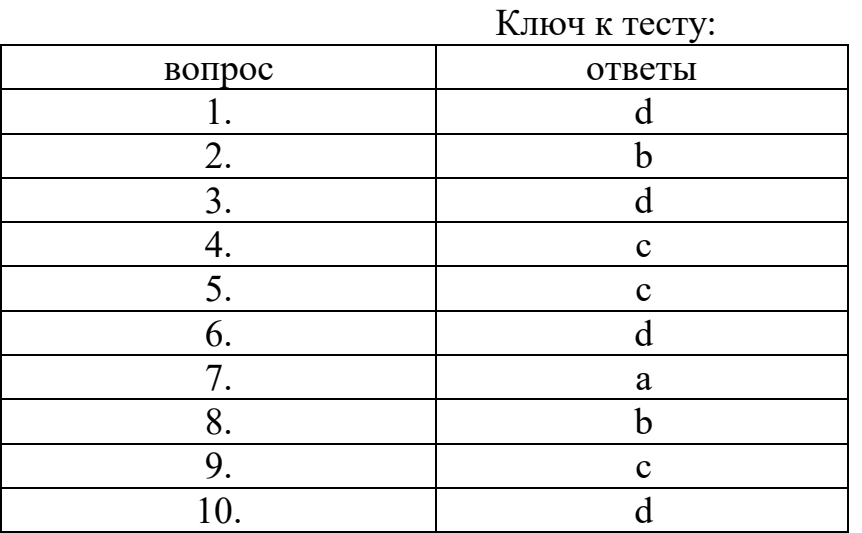

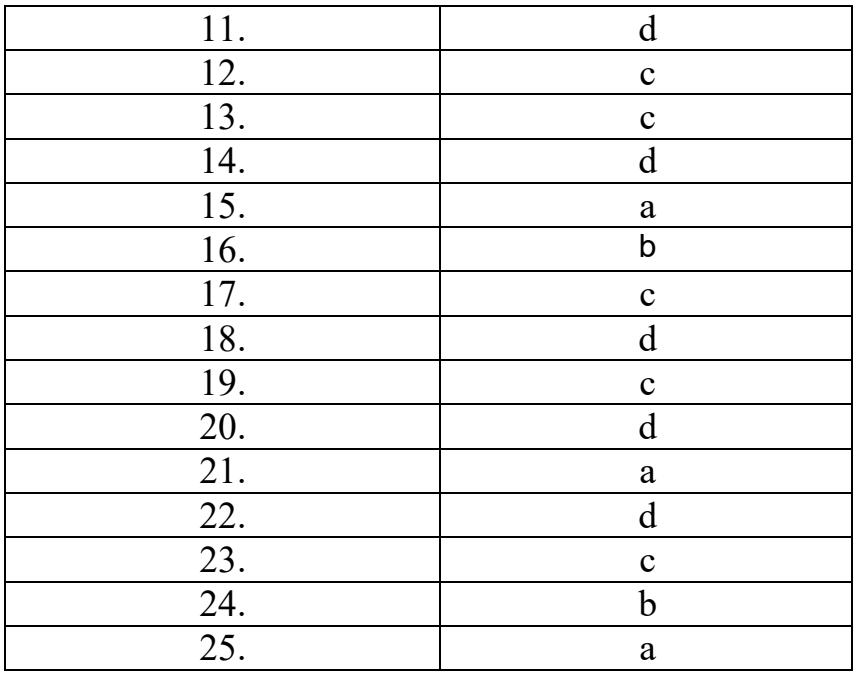

Изучение дисциплины предполагает выполнение домашней контрольной работы для заочной формы обучения.

#### Домашняя контрольная работа

1. Работник, являющийся студентом, предупрежден о предстоящем увольнении по сокращению штата. Требуется выяснить, имеет ли он преимущественное право остаться на работе. Известно, что данный вопрос регулируется Трудовым кодексом РФ.

2. Требуется изучить проблему наследования земельных участков.

3. Гражданин Антонов хочет заключить брак с гражданкой Ивановой-Штраус и объединить с ней фамилии, чтобы у неё, и у него была общая тройная фамилия. Выясните, возможно ли это?

4. Требуется выяснить, какие виды высших учебных заведений существуют в России и, каковы их основные признаки.

5. Сотрудник ДПС, неся службу на стационарном посту, остановил автомобиль для проверки документов. Во время проверки документов сотруднику ДПС показалось, что водитель находится в состоянии алкогольного опьянения (запах алкоголя изо рта, неадекватное поведение водителя). Основываясь на данных предположениях, сотрудник ДПС составил протокол об административном правонарушении, квалифицировал действия водителя по ст. 12.8 КоАП РФ, взыскал с водителя штраф в размере 10 000 руб., после чего отпустил. Определите, в какой части действия сотрудника ДПС были неправомерны. Как должен был поступить сотрудник ДПС в описанной ситуации?

Тест 1. Модуль – это: a) набор символов и идентификаторов b) специальная программная единица для создания библиотек

с) вспомогательная процедура

d) отдельная программа, которая взаимодействует с другими программами

2. Функция в языке программирования – это:

а) программный объект, принимающий значение с помощью оператора присваивания

b) программный объект, задающий вычислительную процедуру определения значения от аргумента

с) сегмент программы, хранящий некоторое значение, зависящее от аргумента

d) выражение, означающее зависимость левой части от правой

3. Сигнал будет непрерывным в случае:

а) когда источником посылается всего один бит/с

b) когда источник вырабатывает непрерывное сообщение

с) когда параметр сигнала принимает последовательное во времени конечное число значений

d) когда передается с помощью волны

4. Какие линии связи используются для построения локальных сетей:

а) витая пара, коаксиальный кабель, оптоволокно и беспроводные

линии связи

b) только витая пара

с) только оптоволокно

d) только толстый и тонкий коаксиальный кабель

5. Основная функция сервера:

а) пересылает информацию от клиента к клиенту

b) хранит информацию

с) выполняет специфические действия по запросам клиента

d) кодирует информацию, предоставляемую клиентом

6. Если слева от раскрытой папки в ОС Windows изображен знак "+", то это означает, что:

а) в папке есть файлы

**b**) в папке есть папки

с) в папке есть непустые файлы

d) в папку можно добавлять файлы

7. Исполняемыми в ОС MS DOS являются файлы с расширениями:

a) bat, exe, doc

b) pas, bat, com

c) com, pas, exe

d) bat, exe, com

8. Какую комбинацию клавиш нужно нажать в Word, чтобы вставить скопированный блок текста без использования пиктограмм:

a)  $Ctrl + Q$ 

b) Shift + Insert

- c)  $Ctrl + R$
- $d)$  Ctrl + D

9. Чтобы изменить структуру или шаблон формы в СУБД Access, нужно открыть форму в режиме:

- а) конструктора
- $b)$  формы
- с) таблицы
- d) предварительного просмотра
- 10. В СУБД Access допустимы типы полей записей:
	- а) музыкальный
	- **b**) логический
	- с) гипертекстовый
	- d) логический, массив
- 11. Элементами формулы в электронных таблицах могут быть:
	- а) математические функции
	- **b**) все перечисленное выше
	- с) константы
	- d) номера ячеек
- 12. Пользователь может сортировать в электронной таблице:
	- а) клетки
	- **b**) строки клеток
	- с) столбцы клеток
	- d) все перечисленное выше
- 13. Языки программирования высокого уровня являются:
	- а) набором нулей и единиц
	- b) машинно-независимыми
	- с) ограниченными по объему информации
	- d) машинно-зависимыми
- 14. Бит это:
	- а) состояние диода: закрыт или открыт
	- $b) 8 6a$ йт
	- с) запись текста в двоичной системе
	- d) наименьшая возможная единица информации
- 15. Локальная сеть это:
	- а) группа компьютеров в одном здании
- b) комплекс объединенных компьютеров для совместного решения задач
	- с) слаботочные коммуникации
	- d) система Internet
- 16. Что не характерно для локальной сети:
	- а) наличие канала для передачи информации в графическом виде
	- b) большая скорость передачи информации
	- с) возможность обмена информацией на большие расстояния

d) наличие связующего для всех абонентов высокоскоростного канала передачи информации в цифровом виде

17. Примером дискретного сигнала является:

а) музыка

**b**) человеческая речь

с) видеоинформация

d) текстовая информация

18. Компьютерная сеть - это:

а) мультимедийный компьютер с принтером, модемом и факсом

b) группа компьютеров, размещенных в одном помещении

с) объединение нескольких ЭВМ для совместного решения задач

d) комплекс терминалов, подключенных каналами связи к большой

машине

17. Сетевые технологии – это:

а) способ соединения компьютеров в сети

b) технологии обработки информации в компьютерных сетях

с) основная характеристика компьютерных сетей

d) формы хранения информации

19. К системному программному обеспечению относятся:

а) новые языки программирования и компиляторы к ним, интерфейсные системы

b) системы обработки текстов, электронные процессоры, базы данных

с) решение вопросов об анализе потоков информации в различных сложных системах

d) поисковые системы, глобальные системы хранения и поиска информации

20. Назначение программ оболочек:

а) предоставление возможности написания программ

b) облегчение взаимодействия пользователя с компьютером

с) зашита операционной системы

d) перечислены в пунктах 1-3

21. Поименованная совокупность данных, хранимая во внешней памяти, - это:

а) файловая система

**b**) директорий

с) файл

d) запись

22. Транслятор - это программа, которая:

а) предоставляет средства для просмотра и изменения значений переменных

b) подключает к исходному объектному модулю объектные модули соответствующих подпрограмм

с) переводит текст программы в машинный код

d) распознает и выполняет команды программы

- 23. Под термином "кегль" понимают:
	- a) размер полосы набора
	- b) размер шрифта
	- c) расстояние между строками
	- d) начертание шрифта
- 24. Колонтитул это:
	- a) рисунок, связанный с началом абзаца

b) инструмент, позволяющий упростить форматирование титульной страницы документа

c) текст и/или рисунок (номер страницы, дата печати документа, эмблема организации, название документа, имя файла, фамилия автора и т. п.), который печатается внизу или вверху каждой страницы документа

d)заголовок, выполненный основным текстом с отступом

- 25. Редактор Paint используется:
	- a) для работы базы данных
	- b) для создания звуковых сигналов
	- c) для создания текстовых документов
	- d) для создания рисунков

Изучение дисциплины предполагает сдачу зачёта.

## Вопросы для зачёта

1. Правила охраны труда и санитарно-гигиенические нормы при работе на компьютере.

2. Информация: классификация, свойства и их характеристика.

3. Классификация персональных компьютеров (настольные, карманные, портативные, блокноты, телефоны, специализированные, суперкомпьютеры и т.д.).

4. Общий состав и структура персональных ЭВМ и вычислительных систем.

- 5. Основные устройства компьютера.
- 6. Устройства ввода и вывода информации.
- 7. Устройства хранения информации (внутренняя и внешняя память).
- 8. Носители информации.
- 9. Устройства обработки информации.
- 10. Устройства передачи информации.
- 11. Мультимедиа-устройства.
- 12. Мониторы, их виды (ЭЛТ, ЖК и др.).

13. Печатающие устройства (принтеры: матричные, струйные, лазерные и т.д.; плоттеры).

14. Сканеры. Многофункциональные периферийные устройства.

- 15. Цифровые камеры и фотоаппараты. Видеопроектор.
- 16. Мультимедийный компьютер (его состав).

17. Классификация программного обеспечения компьютера.

18. Системное программное обеспечение.

19. Прикладное программное обеспечение.

20. Сервисное программное обеспечение.

21. Инструментальное программное обеспечение.

22. Сетевое программное обеспечение.

23. Возможности текстового редактора MS WORD для обработки текстовой информации.

24. Средства изготовления, хранения, транспортирования и обработки документов.

25. Средства копирования и размножения документов.

26. Системы оптического распознавания информации (Fine Reader).

27. Системы машинного перевода (PROMT).

28. Информационная безопасность. Программно-технический уровень защиты информации (пароли, защита жёсткого диска, резервное копирование, аварийный загрузочный диск).

29. Защита от компьютерных вирусов. Виды компьютерных вирусов.

30. Проверка диска. Дефрагментация диска. Сжатие данных.

31. Архивация данных.

32. Программы-утилиты.

33. Работа с системой ГАРАНТ.

34. Работа с системой КОНСУЛЬТАНТ+

# 3.2. Методические материалы, определяющие процедуры оценивания уровня сформированности знаний и умений

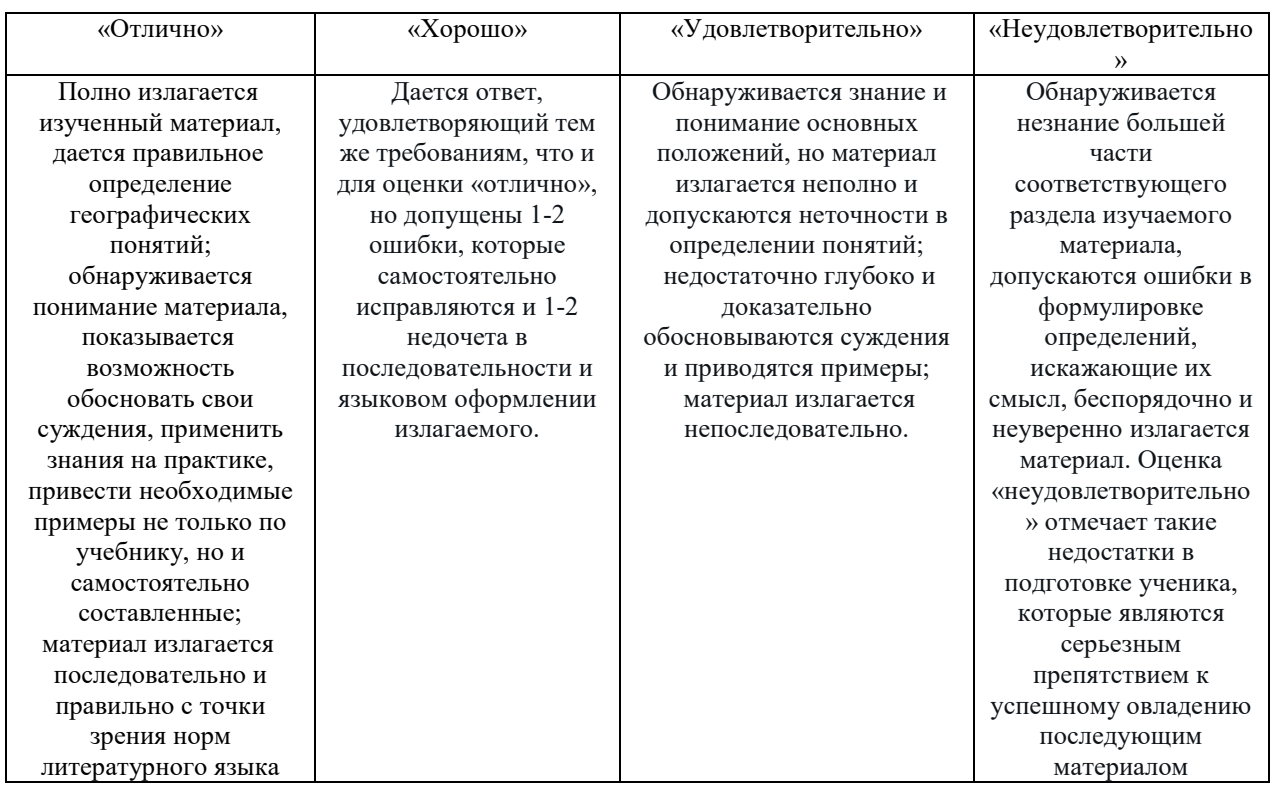

# 3.2.1. Критерии оценивания лабораторной работы

# 3.2.2. Критерии оценивания контрольной работы

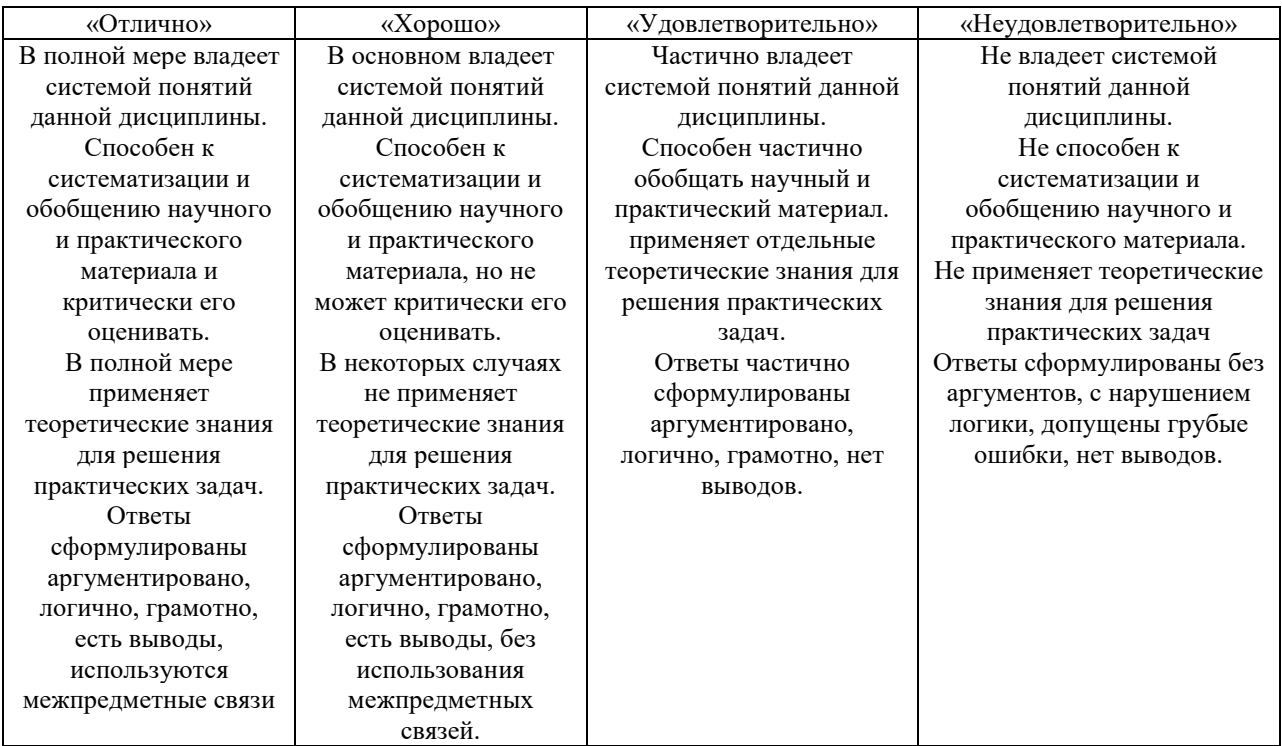

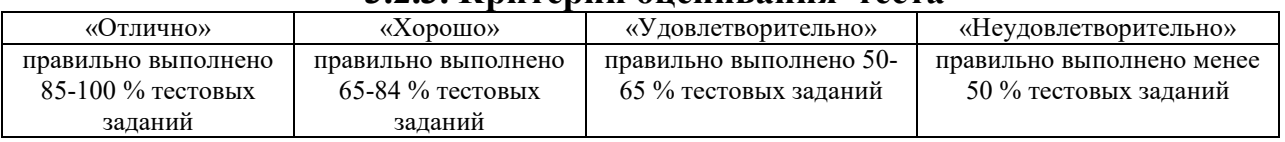

## 3.2.3. Критерии оценивания теста

# 3.2.4. Критерии оценивания реферата или доклада

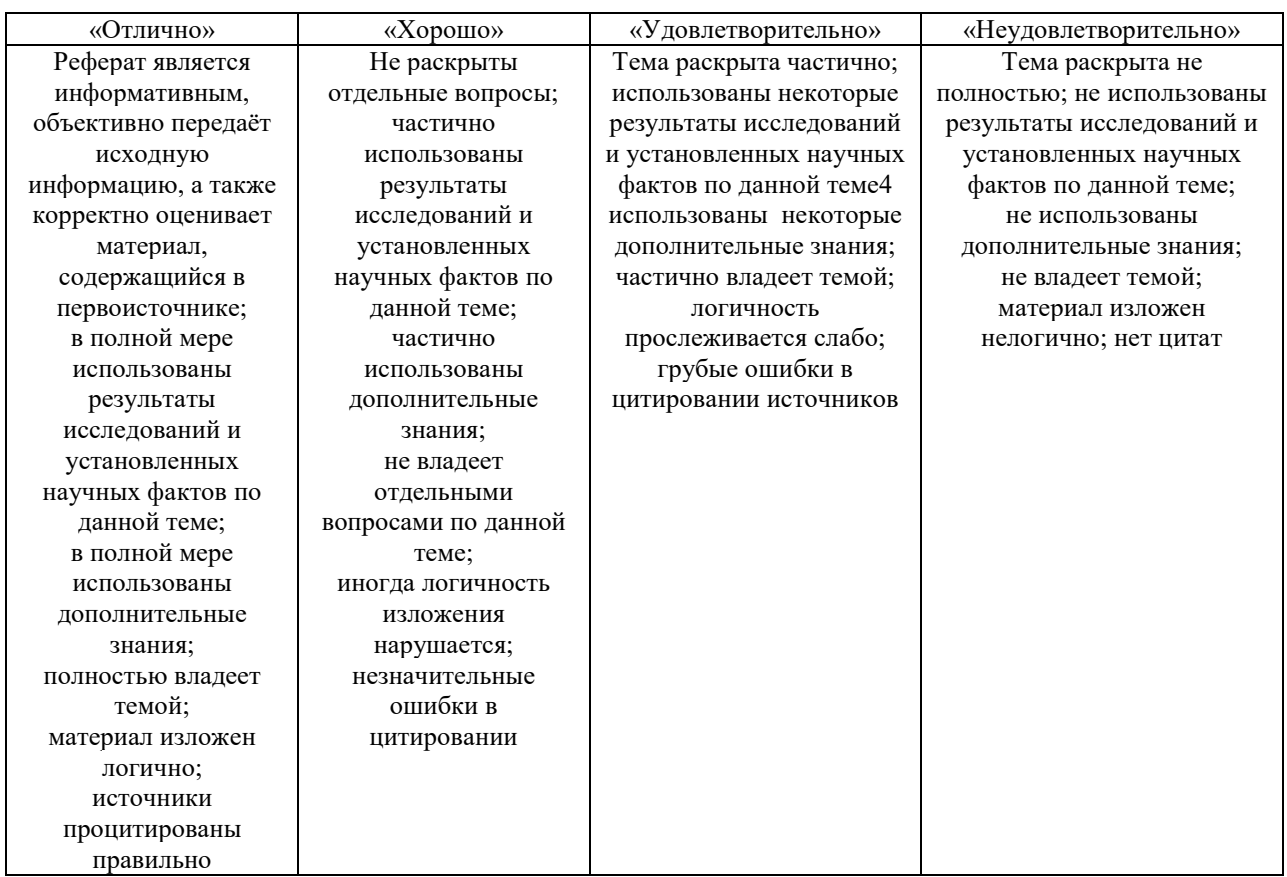

# 3.2.5. Критерии оценивания внеаудиторной самостоятельной работы обучающихся

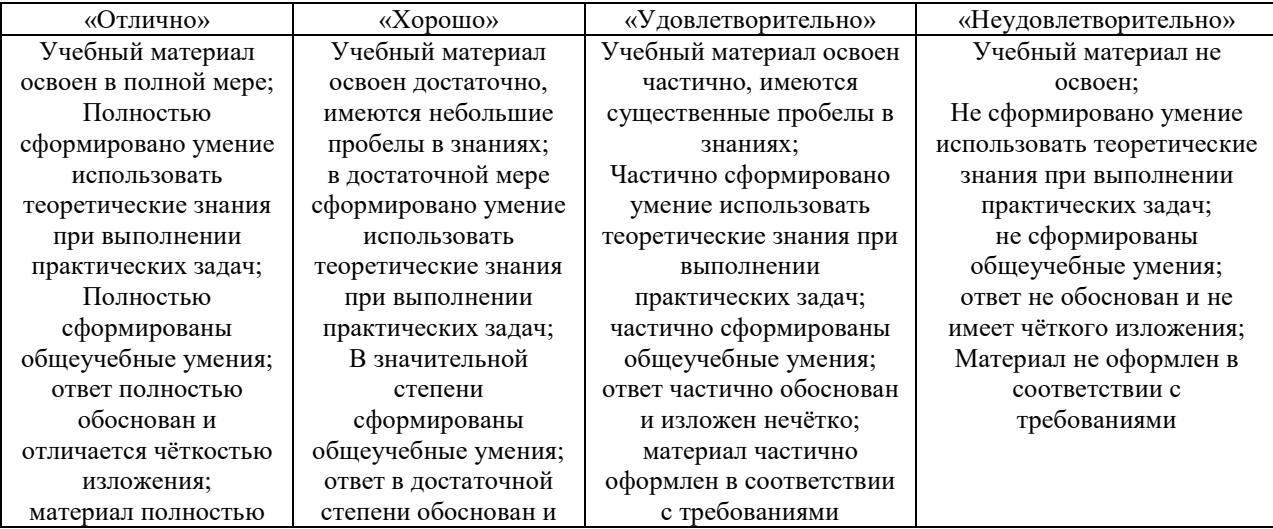

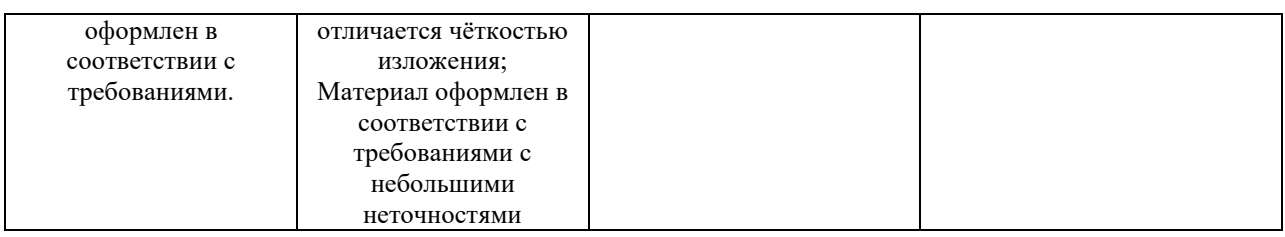

#### 3.2.6. Критерии оценивания домашней контрольной работы для заочной формы обучения

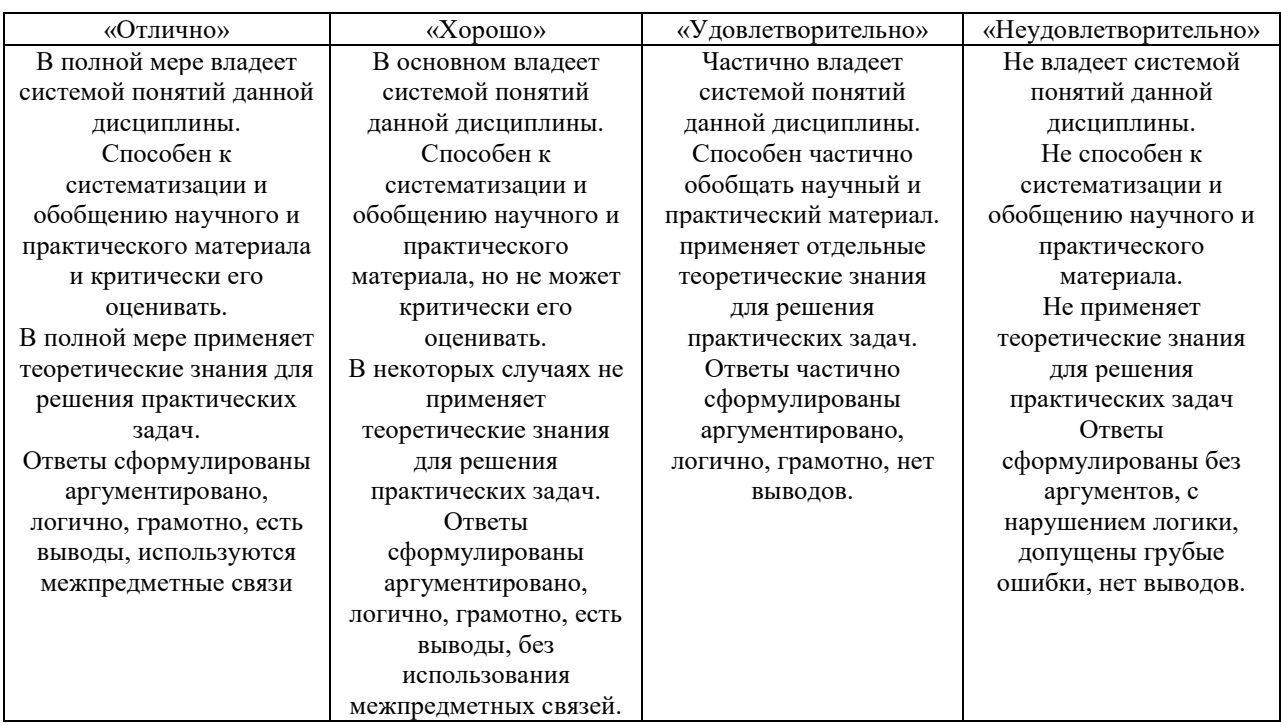

### 3.2.7. Критерии оценивания знаний и умений по итогам освоения дисциплины

Промежуточная аттестация (итоговый контроль) проводится в форме зачета в ходе зимней (летней) экзаменационной сессии с выставлением итоговой оценки по дисциплине. К зачету допускаются студенты, успешно выполнившие все виды отчетности, предусмотренные по дисциплине учебным планом. В ходе зачета проверяется степень усвоения материала, умение творчески и последовательно, четко и кратко отвечать на поставленные вопросы, делать конкретные выводы и формулировать обоснованные предложения.

В ходе итогового контроля акцент делается на проверку способностей обучающихся к творческому мышлению и использованию понятийного аппарата дисциплины в решении профессиональных задач по соответствующей специальности.

Знания, умения и навыки обучающихся на зачете оцениваются как «зачтено» - «не зачтено». Оценка объявляется студенту по окончании его ответа на экзамене. Положительная оценка «зачтено» заносится в зачетноэкзаменационную ведомость и зачетную книжку лично преподавателем. Оценка «не зачтено» проставляется только в экзаменационную ведомость студента.

Общими критериями, определяющими оценку знаний на зачете, являются:

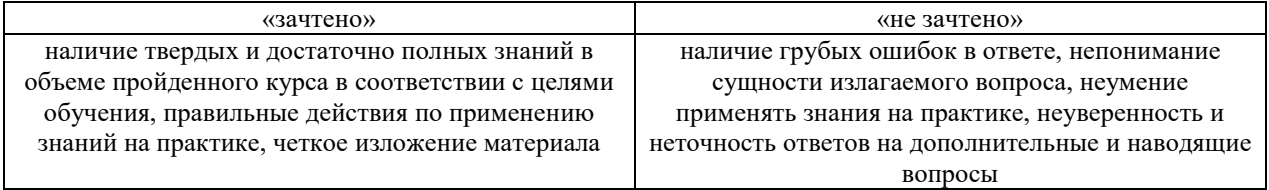

## 4. Материалы для компьютерного тестирования обучающихся в рамках проведения контроля наличия у обучающихся сформированных результатов обучения по дисциплине

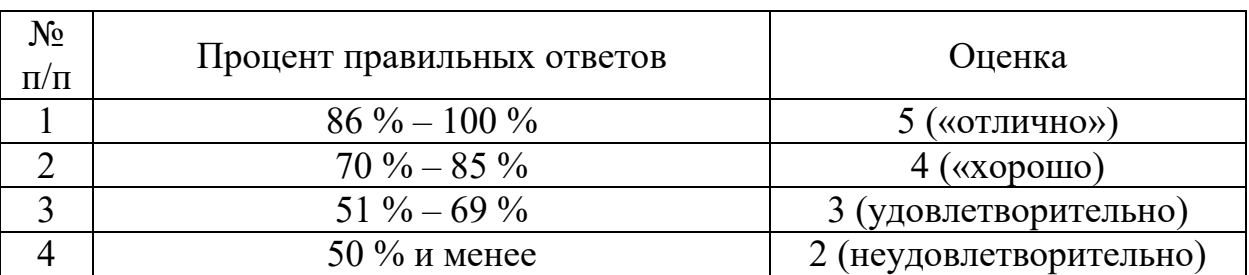

#### Общие критерии оценивания

#### Ключ ответов

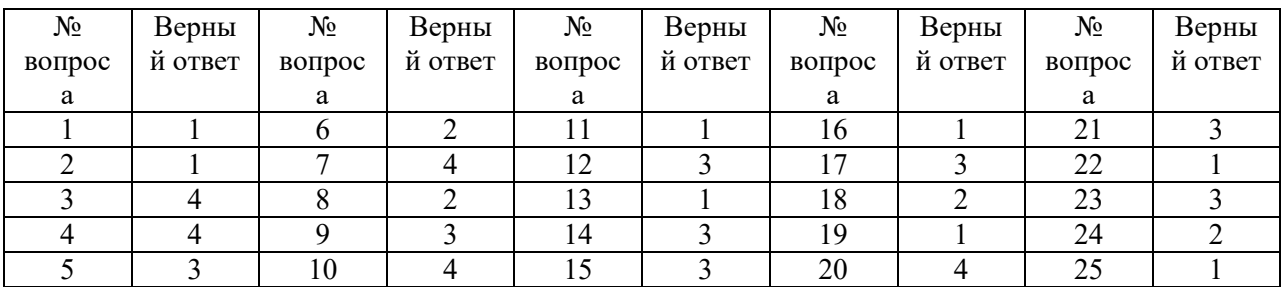

#### Задание №1

Информатика, в основном, изучает:

Ответ:

1. методы обработки информации;

2.компьютер;

3.графический редактор;

4.законы накопления информации;

5.текстовую информацию.

#### Задание №2

К системному программному обеспечению относятся:

Ответ:

1. новые языки программирования и компиляторы к ним, интерфейсные системы;

2. системы обработки текстов, электронные процессоры, базы данных;

3. решение вопросов об анализе потоков информации в различных сложных системах;

4. поисковые системы, глобальные системы хранения и поиска информации.

## Задание №3

Примером дискретного сигнала является:

Ответ:

- 1. видеоинформация;
- 2. музыка;
- 3. человеческая речь;
- 4. текстовая информация.

## Задание №4

Бит – это:

Ответ:

- 1. состояние диода: закрыт или открыт;
- 2. 8 байт;
- 3. запись текста в двоичной системе;
- 4. наименьшая возможная единица информации.

# Задание №5

Система счисления – это:

Ответ:

1. подстановка чисел вместо букв;

2. способ перестановки чисел;

3. символический метод записи чисел, представление чисел с помощью письменных знаков;

4. принятый способ записи чисел и сопоставления этим записям реальных значений чисел.

# Задание №6

## Граф задается:

Ответ:

1. множеством точек с координатами;

2. парой множеств: множеством вершин и множеством ребер;

3. множеством вершин;

4. множеством ребер.

# Задание №7

Первую вычислительную машину изобрел:

Ответ:

1. Джон фон Нейман;

2. Джордж Буль;

3. Норберт Винер;

4. Чарльз Бэббидж.

### Задание №8

Первая ЭВМ в нашей стране называлась:

- Ответ:
- 1. Стрела;
- 2. МЭСМ;
- 3. IBM PC;
- 4. БЭСМ.

### Задание №9

## Какое устройство ЭВМ относится к внешним?

Ответ:

- 1.арифметико-логическое устройство;
- 2.центральный процессор;

3. плоттер;

4. оперативная память.

## Задание №10

Какие виды памяти используются в ПК?

Ответ:

- 1. только оперативная память (ОЗУ или RAM);
- 2. только постоянная память (ПЗУ или ROM);
- 3. только внешняя память (дискета, компакт-диск, жесткий диск и т.д.);
- 4. все выше перечисленные.

## Задание №11

Какие функции выполняет центральный процессор (CPU)?

Ответ:

1. руководит всей работой ПК, осуществляя связь между всеми частями компьютера;

2. осуществляет связь между персональным компьютером и периферийными устройствами;

3. выполняет только низкоуровневые команды;

4. используется для связи между электронными компонентами.

# Задание №12

Какой тип принтера является наиболее производительным?

Ответ:

- 1. матричный;
- 2. струйный;
- 3. лазерный;
- 4. фотопринтер.

### Задание №13

Какое устройство не позволяет осуществить перезапись информации:

Ответ:

- 1. постоянно запоминающее устройство;
- 2. дисковод;
- 3. процессор;
- 4. внешняя память.

#### Задание №14

#### Модем обеспечивает:

Ответ:

- 1. модуляцию (преобразование двоичной информации в аналоговую);
- 2. демодуляцию (преобразование аналоговой информации в двоичную);
- 3. модуляцию и демодуляцию;
- 4. усиление сигнала.

#### Задание №15

Скорость работы ПК в целом определяется:

Ответ:

1.скоростью вычислений процессора;

2.скоростью обмена данными с периферийными устройствами и оперативной памятью;

3. скоростью процессора и обмена данными с периферийными устройствами и оперативной памятью;

4.только разрядностью системной шины.

#### Задание №16

Нажатие какой клавиши позволяет вводить только заглавные буквы?

Ответ: 1. «CapsLock»; 2.«Shift»; 3.«Ctrl»; 4.«NumLock».

# Задание №17

Из перечисленного выберите адрес электронной почты:

Ответ:

1. Petrov.yandex.ru;

2. petrov.yandex @ru;

3. petrov@mail.ru;

4. http://www.edu.ru.

# Задание №18

Драйвер – это:

Ответ:

1. техническое устройство;

2. программа для согласования работы внешних устройств и компьютера;

3. носители информации;

4. программа для ознакомления пользователя с принципами работы устройства.

# Задание №19

Операционная система – это:

Ответ:

1. комплекс программ, организующих управление работой компьютера и его взаимодействие с пользователем;

2.совокупность основных устройств компьютера;

3.техническая документация компьютера;

4.совокупность устройств и программ общего пользования.

# Задание №20

Что из ниже перечисленного не является операционной системой?

Ответ:

- 1. Linux;
- 2. OS/2;
- 3. UNIX;
- 4. MS Office.

Задание №21

Файл – это:

Ответ: 1. программа; 2. область внешней памяти;

3. именованная совокупность данных;

4. текстовая информация.

#### Задание №22

Что такое путь?

Ответ:

1. указание место нахождения файла или каталога при помощи указания диска и последовательного перечисления вложенных каталогов;

2. перечисление списка дисков;

3. перечисление каталогов;

4. список файлов и каталогов.

#### Задание №23

Какие файлы соответствуют маске ??Р\*.А??:

Ответ:

1. PPEPSI.ABC; 2. PEDDY.A1; 3. PEPPY.A7F; 4. PEPSI.A1.

#### Задание №24

Что такое архивация данных?

Ответ:

1. увеличение объема файла по сравнению с исходным;

- 2. уменьшение объема данных и помещение в архив;
- 3. временное хранение информации в виде особого файла;
- 4. упаковка файла с отправкой его адресату по электронной почте.

#### Задание №25

Как ограничить доступ к информации (файлам) посторонних лиц?

Ответ:

- 1. установить пароль на загрузку компьютера;
- 2. установить сигнализацию на пропускной режим;
- 3. установить для файлов атрибут «только чтение»;
- 4. установить видеокамеру для наблюдения за помещением.